# Elektrodynamische Vorgänge bei Kondensatorpulsentladungen

## Max Bigelmayr

28. Januar 2007

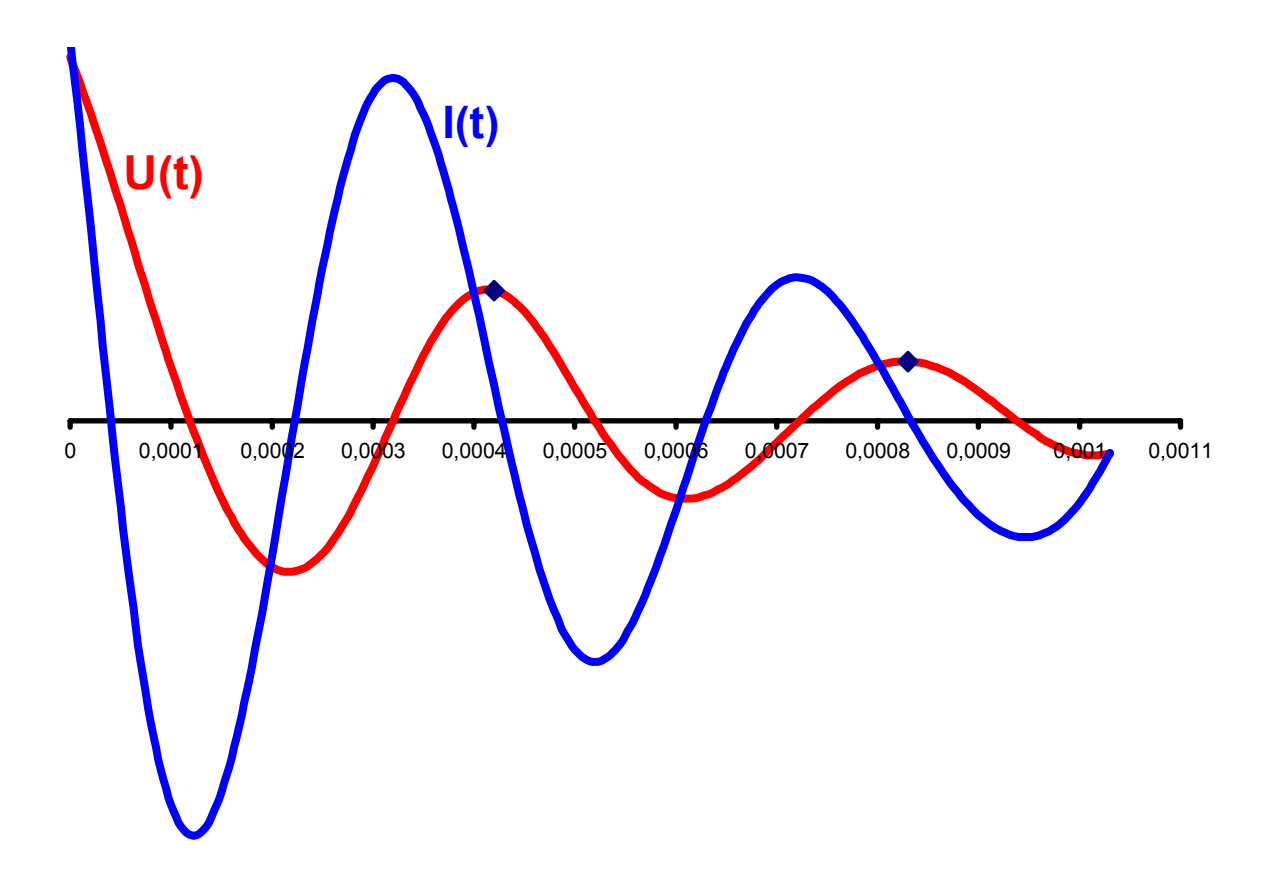

## Inhaltsverzeichnis

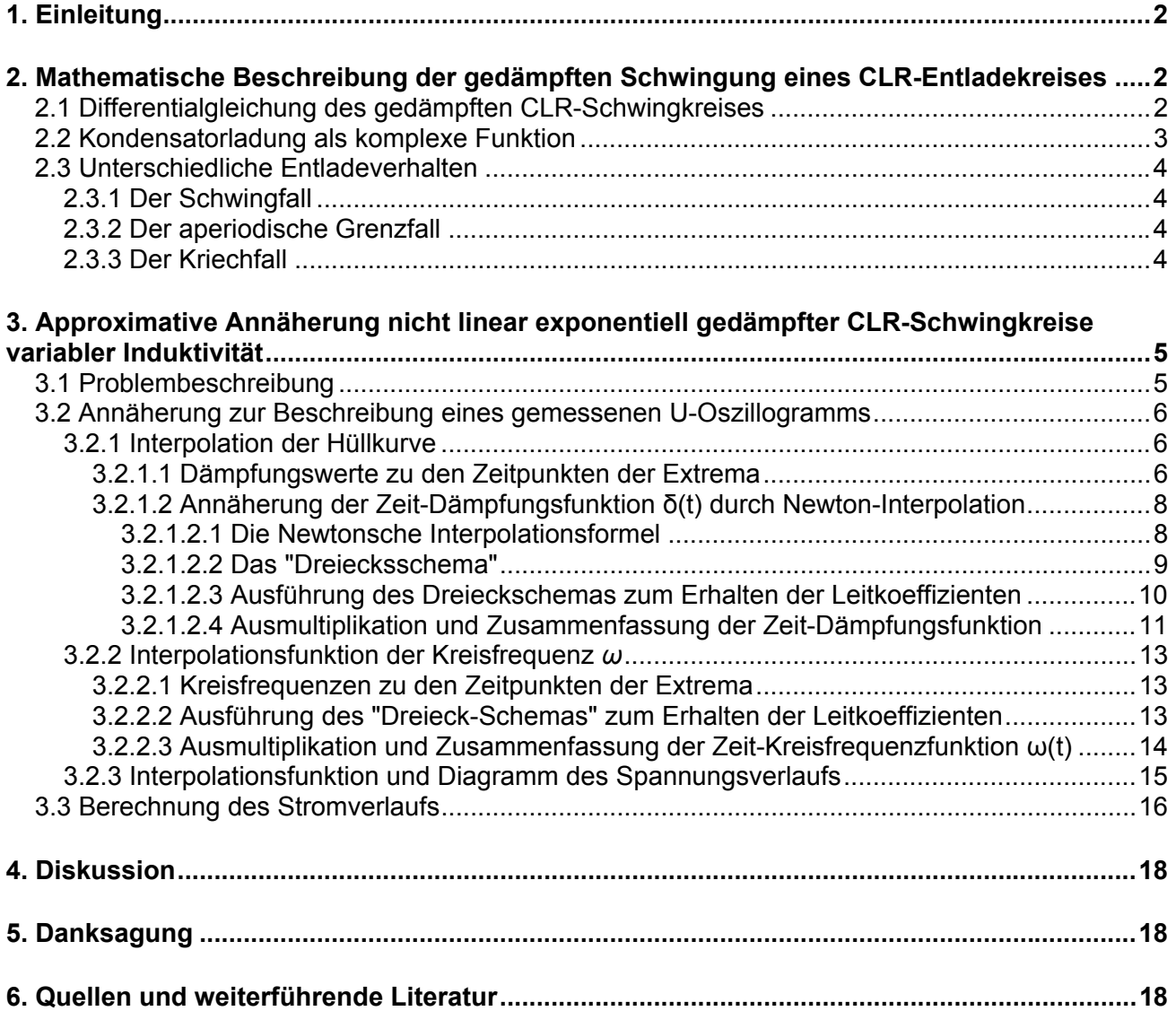

### **1. Einleitung**

In den verschiedensten Gebieten der Technik werden Kondensatoren benutzt um Energie kurzfristig zu speichern und um sie dann zeitverzögert wieder abzugeben. Die bekanntesten Einsatzmöglichkeiten sind Blindleistungskondensatoren bei induktiven Stromverbrauchern, Glättungskondensatoren in Netzteilen und Miniatur-Kondensatoren in mikroelektronischen Schaltsystemen moderner Hightech-Geräte wie Handys, Kameras usw.

Bei all diesen Anwendungen werden sog. *CLR-Schwingkreise*, bestehend aus einem Kondensator C, einer Induktivität L und einem Widerstand R eingesetzt. Hierfür müssen die Größenordnungen der einzelnen Bauteile exakt an den jeweiligen Verwendungszweck angepasst und aufeinander abgestimmt werden.

Ziel dieser Arbeit ist es, zunächst die Grundlagen zur Berechnung des elektrodynamischen Entladeverhaltens solcher CLR-Schaltkreise darzustellen.

Im zweiten Teil der Arbeit soll dann ein gemessenes Spannungsoszillogramm einer *Hochenergiekondensatorpulsentladung* mathematisch analysiert werden. Aufgrund der extrem hohen Pulsstromstärken von *mehreren kA* war es jedoch nicht möglich den Stromverlauf dieses physikalischen Versuchs zu messen. Der Sonderfall einer *nichtlinearen Induktivität* während der Kondensatorpulsentladung erschwerte die Anwendung der Differentialgleichung von CLR-Schwingkreisen zur Berechnung des Stromverlaufs mit dem gemessenen Spannungsoszillogramm. Durch das *Newton-Interpolationsverfahren* konnte die *Funktion des Spannungsverlaufs* jedoch numerisch angenähert und daraus schließlich die *Funktion des Stroms* berechnet werden.

### **2. Mathematische Beschreibung der gedämpften Schwingung eines CLR-Entladekreises**

#### **2.1 Differentialgleichung des gedämpften CLR-Schwingkreises**

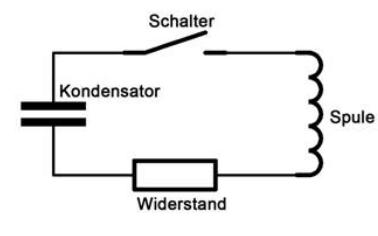

Ein CLR-Schwingkreis besteht aus einem Kondensator der *Kapazität C*, einer *Induktivität L* und einem *Widerstand R*. (Abb.1). Wird der Kondensator nun auf die Spannung U<sub>0</sub> aufgeladen und anschließend der Schalter geschlossen, so kann man verschiedene Entladeverhalten beobachten.

**Abb. 1: Schaltplan eines CLR- Entladekreises** 

Die Summer aller Teilspannungen innerhalb eines Entladungskreises ergibt immer Null (*Maschenregel* bzw. *2. Kirchhoffsches Gesetz*). Für einen CLR-Schwingkreis gilt somit die Gleichung

$$
U_L(t) + U_R(t) + U_C(t) = 0.
$$
\n(1.1)

Für  $U_C(t)$ ,  $U_L(t)$  und  $U_R(t)$  gelten folgende Zusammenhänge:

$$
U_{c}(t) = \frac{Q(t)}{C} = \frac{1}{C}Q(t)
$$
  
\n
$$
U_{L}(t) = L \cdot \frac{dI}{dt} = L \cdot \frac{\frac{dQ}{dt}}{\frac{dI}{dt}} = L \cdot \dot{Q}(t)
$$
  
\n
$$
U_{R}(t) = RI = R \cdot \frac{dQ}{dt} = R \cdot \dot{Q}(t)
$$
\n(1.2)

Durch Substitution von  $U_C(t)$ ,  $U_L(t)$  und  $U_R(t)$  erhält man die Differentialgleichung der gedämpften Schwingung:

$$
\frac{1}{C}Q(t) + L \cdot \ddot{Q}(t) + R \cdot \dot{Q}(t) = 0
$$
\n(1.3)

Dividiert man nun die Differentialgleichung auf beiden Seiten durch die Induktivität *L*, so erhält man

$$
\frac{1}{LC} \cdot Q(t) + \ddot{Q}(t) + \frac{R}{L} \cdot \dot{Q}(t) = 0
$$
\n(1.4)

wobei für die Kreisfrequenz  $\frac{1}{LC} = \omega^2$  und die Dämpfung  $\frac{R}{L} = 2\delta$  gilt. (1.5)

#### **2.2 Kondensatorladung als komplexe Funktion**

Die gespeicherte Ladung eines Kondensators im CLR-Schwingkreis lässt sich durch die Formel

$$
Q(t) = Q_0 \cdot e^{z \cdot t} \tag{1.6}
$$

darstellen. *z* ist hierbei eine *komplexe Zahl* und lässt sich demnach durch  $x+jy<sup>1</sup>$  ersetzen:

$$
Q(t) = Q_0 \cdot e^{(x+jy)\cdot t} \tag{1.7}
$$

Durch Differenzierung erhält man die Ableitung der gespeicherten Kondensatorladung zum Zeitpunkt *t*, die identisch mit der Stromstärke ist:

$$
Q'(t) = Q_0 \cdot e^{(x+jy)\cdot t} \cdot (x+jy) \tag{1.8}
$$

Die 2.Ableitung erhält man durch erneute Differenzierung von Gl. (1.8).

$$
Q''(t) = \left[ (Q_0 \cdot e^{(x+jy)t} \cdot (x+jy) \right]' = Q_0 \cdot e^{(x+jy)t} \cdot (x+jy)^2 \tag{1.9}
$$

Das Produkt  $(x + jy)^2$  lässt sich nun ausmultiplizieren<sup>2</sup>:

$$
Q''(t) = Q_0 \cdot e^{(x+jy)\cdot t} \cdot (x+jy)^2 = Q_0 \cdot e^{(x+jy)\cdot t} \cdot (x^2 - y^2 + 2jxy)
$$
 (1.10)

Durch Einsetzen von Gleichung (1.8) und (1.9) in Gleichung (1.3) erhält man

$$
\omega_0^2 Q(t) + \dot{Q}(t) + 2\delta \dot{Q}(t) = 0
$$
  
\n
$$
\omega_0^2 Q_0 \cdot e^{(x+jy)t} + Q_0 \cdot e^{(x+jy)t} \cdot (x^2 - y^2 + 2jxy) + 2\delta Q_0 \cdot e^{(x+jy)t} \cdot (x+jy) = 0
$$
\n(1.11)

Dividiert man die Gleichung nun auf beiden Seiten durch den Term  $Q_0 \cdot e^{(x+jy)\cdot t}$ , so ergibt sich

$$
x^{2} - y^{2} + 2 jxy + 2 \delta \cdot (x + jy) + \omega_{0}^{2} = 0
$$
 (1.12)

Wenn man die komplexen Zahlen ausmultipliziert erhält man

 $\overline{a}$ 

$$
x^{2} - y^{2} + 2 jxy + 2 \delta x + 2 \delta jy + \omega_{0}^{2} = 0
$$
  

$$
x^{2} - y^{2} + 2 \delta x + \omega_{0}^{2} + j (2 xy + 2 \delta y) = 0
$$
 (1.13)

Die Gleichung lässt sich nun als komplexe Zahl veranschaulichen, deren Zeigerlänge, gleich Null ist. Damit dies der Fall ist, muss sowohl der *reelle* als auch der *imaginäre Anteil* Null ergeben.

<sup>&</sup>lt;sup>1</sup> In der Elektrotechnik bzw. Physik ist das Symbol *j* als *imaginäre Einheit* gebräuchlich.<br><sup>2</sup> Eür des Produkt gueier komplexer Zehlen gilt:  $\sigma_{\rm x} \sigma_{\rm y} = (x x - y, y) + i(x, y + x)$ 

<sup>&</sup>lt;sup>2</sup> Für das Produkt zweier komplexer Zahlen gilt:  $z_1 \cdot z_2 = (x_1x_2 - y_1y_2) + j(x_1y_2 + x_2y_1)$ 

Es lassen ich somit zwei Gleichungen aufstellen:

$$
a) \quad x^2 - y^2 + 2 \delta x + \omega_0^2 = 0
$$
  
\n
$$
b) \quad 2 x y + 2 \delta y = 0
$$
  
\n
$$
2 x y = -2 \delta y
$$
  
\n
$$
\Rightarrow x = -\delta
$$
\n(1.14)

Durch Einsetzen des aus Gleichung (1.15b) errechneten x-Wertes in Gleichung (1.15a) ergibt sich

$$
(-\delta)^2 - y^2 + 2\delta \cdot (-\delta) + \omega_0^2 = 0
$$
  
- y<sup>2</sup> + \delta<sup>2</sup> - 2\delta<sup>2</sup> + \omega\_0^2 = 0 (1.15)

Durch Auflösen nach y erhält man

$$
- y^{2} - \delta^{2} + \omega_{0}^{2} = 0
$$
  
\n
$$
y^{2} = \omega_{0}^{2} - \delta^{2}
$$
  
\n
$$
y = \pm \sqrt{\omega_{0}^{2} - \delta^{2}}
$$
\n(1.16)

Setzt an nun in Gleichung (1.7) für  $x = -\delta$  *und*  $y = \pm \sqrt{\omega_0^2 - \delta^2}$  ein, so ergibt sich die Gleichung

$$
Q(t) = Q_0 \cdot e^{(-\delta \pm j\sqrt{\omega_0^2 - \delta^2}) \cdot t}
$$
  
\n
$$
Q(t) = \frac{H \ddot{u} I l k u r v e}{Q_0} \cdot e^{-\delta t} e^{\frac{Sc h w i n g u n g}{2} \cdot t}
$$
  
\n
$$
A n f a n g s l a d u n g
$$
\n(1.17)

#### **2.3 Unterschiedliche Entladeverhalten**

Je nach Stärke der *Dämpfung δ* unterscheidet man unterschiedliche Entladeverhalten eines *Schwingkreises.*

#### **2.3.1 Der Schwingfall**

Ist der ohmsche Widerstand eines CLR-Schwingkreises sehr niedrig, so ergibt sich durch den Zusammenhang zwischen ohmschen Widerstand und Induktivität nach der Formel 2 *R*  $\delta = \frac{R}{2 L}$  eine geringe Dämpfung.

Wenn  $\delta^2 < \omega_0^2$  wird der Radikant unter der Wurzel in G. (1.17) positiv. Der Spannungsverlauf wird in diesem Fall beschrieben. durch die Gleichung

$$
U_C(t) = U_0 \cdot e^{-\delta t} \cdot \cos(\omega t + \varphi) \tag{1.18}
$$

Wird der Kondensator nun auf die Spannung  $U_0$  aufgeladen und anschließend der Schalter geschlossen, so kann man eine *gedämpfte Schwingung* beobachten (Abb. 2).

#### **2.3.2 Der aperiodische Grenzfall**

Der Fall  $\delta^2 = \omega_0^2$  wird als *aperiodischer Grenzfall* bezeichnet, da es hier zu keiner Schwingung mehr kommt. Die Entladefunktion besitzt in diesem Fall eine "Nullstelle" im Unendlichen (Abb. 3).

#### **2.3.3 Der Kriechfall**

Ist  $\delta^2 > \omega_0^2$  kommt es bei sehr großer Dämpfung weder zu einem "*reversal voltage"*, noch zu einer Schwingung. Die Spannung "kriecht" asymptotisch zum Wert Null (Abb. 4).

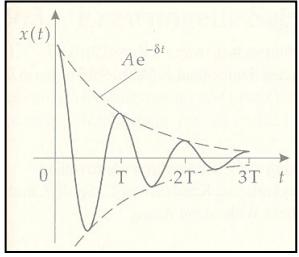

 **Abb. 2: Schwingfall** 

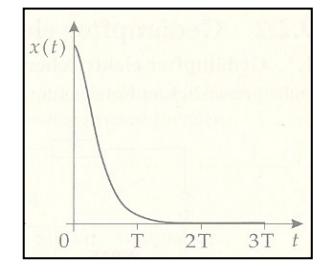

 **Abb. 3: aperiodischer ………...Grenzfall** 

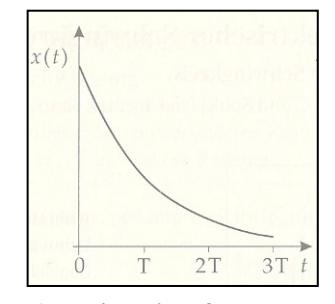

 **Abb. 4: Kriechfall**

### **3. Approximative Annäherung nicht linear exponentiell gedämpfter CLR-Schwingkreise variabler Induktivität**

### **3.1 Problembeschreibung**

Im Rahmen eines Jugend forscht-Projekts (2006) wurde eine Versuchsapparatur (Schaltplan Abb. 5) konstruiert, mit der man Metallbleche durch sehr starke, kurze, gepulste Magnetfelder verformen kann [1].

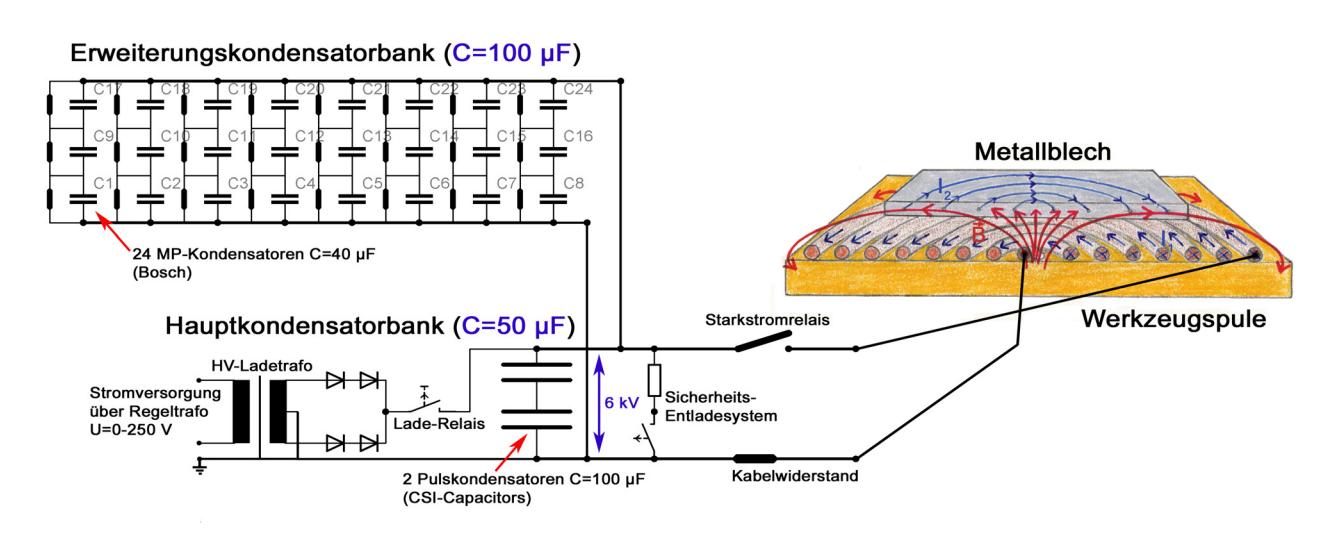

### Schaltplan der Versuchsanordnung

#### **Abb. 5: Versuchsaufbau zur "Metallverformung durch Kurzpulsmagnetfelder"**

Mit einem speziell angefertigten Lichtwellenleitermesssystem war es möglich den (Hoch-)Spannungsverlauf der Pulsentladungen messen. Es zeigte sich, dass die gemessenen Spannungsoszillogramme nicht durch Gl. (1.8) beschreiben lassen. Grund hierfür ist die variable Spuleninduktivität. Diese hängt nicht nur von den Windungszahlen, sondern auch von der Art der Gegeninduktivität, d.h. den physikalischen Eigenschaften des aufgelegten Metallblechs (*Dicke*, *ohmschen Widerstand, magnetische Suszeptibilität, etc.)* ab. Je nach *Abstand von der Spule* ergibt sich eine mehr oder weniger starke Erniedrigung der *Spuleninduktivität.* Dieses physikalische Phänomen ist mit einem *belastetem Transformator* vergleichbar, dessen kurzgeschlossene Sekundärwicklung die *primäre Gesamtinduktivität* stark erniedrigt.

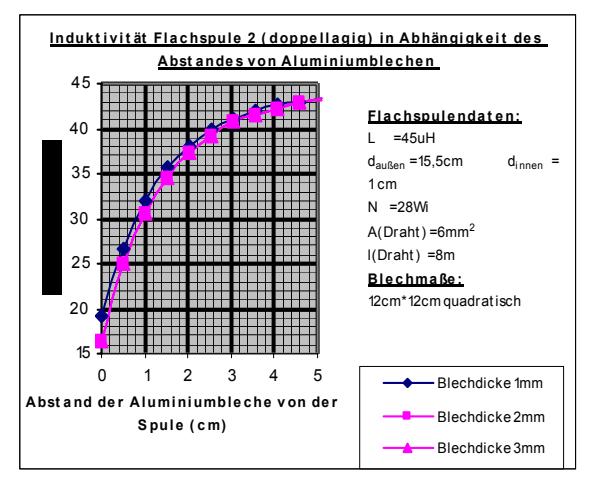

**Abb. 6: Induktivität einer Werkzeugspule in Abhängigkeit des Blechabstandes (vgl. Abb. 5)**

Da sich das Blech während der Pulsentladungen durch die *Werkzeugspule* (Abb. 5) schlagartig von der Spule fort beschleunigt wird, ergibt sich zeitgleich eine Variation der Induktivität des CLR-Entladekreises (Abb. 6). Dies übt sich direkt auf die *Dämpfung* δ(t) und *Kreisfrequenz* ω(t) des Schwingkreises aus. Nähere Details zu den genauen physikalischen Vorgängen werden in [2] beschrieben.

Zur Optimierung der Effizienz der Versuchsanordnung und zur Kalkulation der Lebenserartung der eingesetzten Pulskondensatoren ist es *notwendig die Funktion des Spannungsverlaufs zu* kennen. Ist diese bekannt, lässt sich hieraus die *Funktion des Stromverlaufs* herleiten (3.3). Aus dem Diagramm dieser Funktionen kann dann die *max. Pulsstromstärke* abgelesen werden.

Im folgenden Teil der Arbeit soll zunächst die Funktion des Spannungsverlaufs interpoliert werden, um anschließend die *Funktion des Stromverlaufs* zu berechnen.

### **3.2 Annäherung zur Beschreibung eines gemessenen U-Oszillogramms**

#### **3.2.1 Interpolation der Hüllkurve**

#### **3.2.1.1 Dämpfungswerte zu den Zeitpunkten der Extrema**

Mit dem bereits in 3.1 erwähnten Lichtwellenleitermesssystem war es möglich Spannungsverläufe der Kondensatorpulsentladungen aufzuzeichnen.

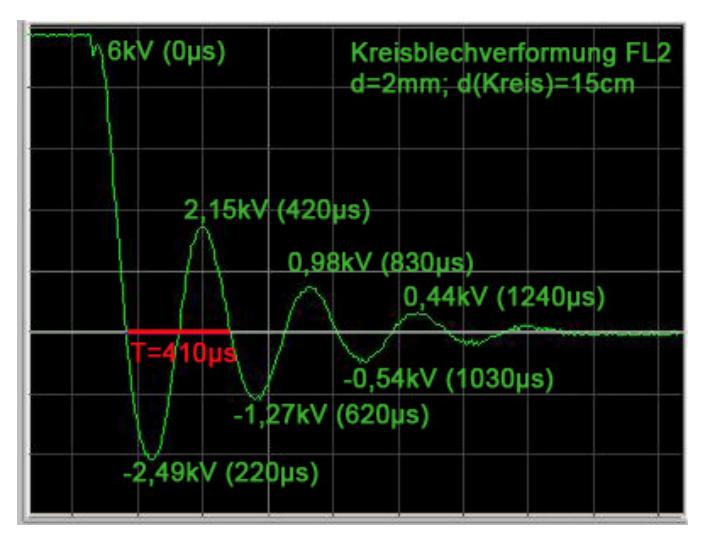

**Abb. 7: gemessenes Spannungsoszillogramm**

Abbildung 7 zeigt den Spannungsverlauf einer solchen Pulsentladung. Augrund der zahlreichen Nullstellen und Maxima kann es sich nach den in 2.3 beschriebenen Kriterien der Entladeverhalten nur um eine *gedämpfte Schwingung* handeln.

Versucht man eine Hüllkurve an die Extrema des Spannungsoszillogramms "anzulegen", so erkennt man jedoch, dass sich die Funktion des Graphen nicht direkt durch Gleichung (1.18) beschreiben lässt. Wie bereits in 3.1 beschrieben, führt die sich ändernde Induktivität des CLR-Entladekreises zu einer Variation der *Dämpfung* δ(t) und *Kreisfrequenz* ω(t).

Die Funktion des Spannungsverlaufs (Abb. 7) lässt sich nun formulieren, indem man die Konstanten *ω* und *δ* in Gl. (1.18) durch die Funktionen *ω(t*) und *δ(t*) substituiert:

$$
U(t) = \frac{H\ddot{u}llgure}{U_0 \cdot e^{-\delta(t)\cdot t} \cdot \cos \omega(t)t}
$$
 (1.19)

Um die Funktion des Spannungsverlaufs möglichst genau anzunähern, ist es zweckmäßig zunächst die Funktion der Hüllkurve zu bestimmen Hierzu wurden folgende 6 Extrema E aus dem Oszillogramm abgelesen:

| <b>Extrema</b> | Zeit (x-Werte)         | <b>Spannung (y-Werte)</b> |
|----------------|------------------------|---------------------------|
| E <sub>0</sub> | 0 <sub>s</sub>         | 6000 V                    |
| E1 (negativ)   | $220 \cdot 10^{-6} s$  | $-2490V$                  |
| E2             | $420 \cdot 10^{-6} s$  | 2150 V                    |
| E3 (negativ)   | $620 \cdot 10^{-6} s$  | $-1270V$                  |
| E4             | $830 \cdot 10^{-6} s$  | 980 V                     |
| E5 (negativ)   | $1030 \cdot 10^{-6} s$ | $-540$ V                  |
| E <sub>6</sub> | $1240 \cdot 10^{-6} s$ | 440 V                     |

**Tabelle 1: Spannungswerte zu den Zeitpunkten der Extrema** 

Die *Funktion der Hüllkurve h(t)* wird beschrieben durch

$$
U(t) = \frac{I_{n \text{min}} \sin \theta}{\sqrt{1 - \frac{U_0}{\sqrt{1 - \frac{U_0}{\sqrt{1 - \frac
$$

Da zu den Zeitpunkten der Extrema der Ausdruck cos  $\omega t$  Eins ergibt, kann man diesen in Gleichung (2.1) weglassen und erhält so *h(t).* Im Folgenden soll wie anfangs des Kapitels dargestellt mit *zeitabhängigen Dämpfungswerten δ(t)* gerechnet werden. Die Lage der Extrema der gesuchten Funktion *U(t)* lassen sich in Tabelle 1 ablesen. Zu diesen Zeitpunkten gilt folgender Zusammenhang:

$$
\cos \omega t_{Extrema} = 1 \qquad f\ddot{u}r \quad (\cos \omega t_{Extrema})' = O
$$
  
\nEs ergeben sich mehrere Lösungen.z.B.:  
\n
$$
t(E_0) = 0; \quad t(E_1) = 220 \,\mu s; \quad t(E_2) = 420 \,\mu s; \quad t(E_3) = 620 \,\mu s; \dots.
$$
\n(2.2)

Die zeitabhängigen Dämpfungswerte  $\delta(t)$  ergeben sich nun durch Umformung der Funktion  $h(t)$ :

$$
\frac{h(t)}{U_0} = e^{-\delta(t)t}
$$
  
\n
$$
-\delta(t) \cdot t = \ln \frac{h(t)}{U_0}
$$
  
\n
$$
\delta(t) = -\frac{\ln \left(\frac{h(t)}{U_0}\right)}{t}
$$
 (2.3)

Hieraus lassen sich nun die jeweiligen Dämpfungswerte zu den Zeitpunkten der Extrema berechnen:

0 1 6 2 6 3 6 4 6 5 6000 2490 ln ln 6000 6000 3997,62 0 220 10 2150 1270 ln ln 6000 6000 2443,55 2504, 42 420 10 620 10 980 540 ln ln 6000 6000 2183,08 830 10 103 *E E E E E E <sup>s</sup>* <sup>δ</sup> <sup>δ</sup> δ δ δ δ − − − − ⎛⎞ ⎛⎞ ⎜⎟ ⎜⎟ ⎝⎠ ⎝⎠ =− = −−−−−− =− = <sup>⋅</sup> ⎛⎞ ⎛⎞ ⎜⎟ ⎜⎟ ⎝⎠ ⎝⎠ =− = =− = ⋅ ⋅ ⎛⎞ ⎛⎞ ⎜⎟ ⎜⎟ ⎝⎠ ⎝⎠ =− = =− <sup>⋅</sup> <sup>6</sup> 6 6 2337,81 0 10 <sup>440</sup> ln <sup>6000</sup> 2107,05 1240 10 *<sup>E</sup>* <sup>δ</sup> − − <sup>=</sup> <sup>⋅</sup> ⎛ ⎞ ⎜ ⎟ ⎝ ⎠ =− = <sup>⋅</sup> (2.4)

Um die Zeit-Dämpfungsfunktion anzunähern musste ein geeignetes *Interpolationsverfahren* der numerischen Mathematik gefunden werden. Interpolationsverfahren sind mathematische Methoden, mit denen die Koeffizienten bestimmter Funktionen gefunden werden können, die durch vorgegebene Punkte gehen. Die bekanntesten Interpolationsverfahren der numerischen Mathematik sind das sog. *Spline-*, *Lagrange-* und das *Newtonverfahren.* 

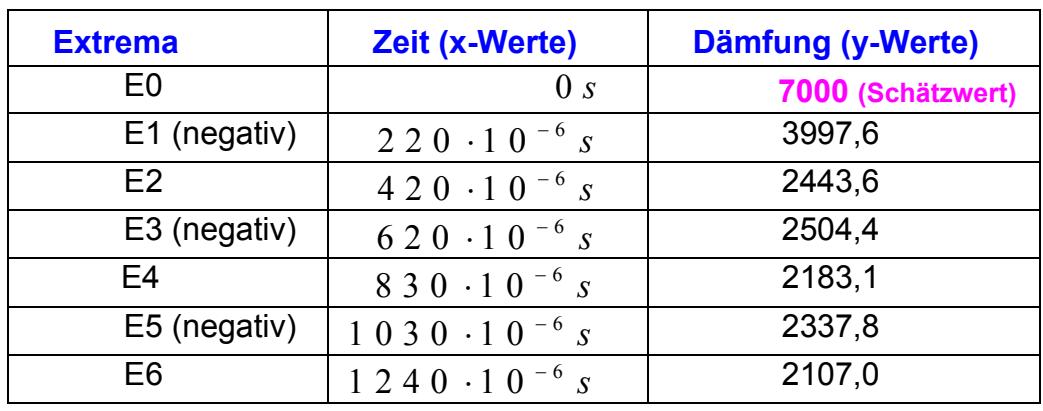

Gesucht wurde nun eine interpolierte Polynomfunktion, welche die Dämpfung δ in Abhängigkeit von der Zeit t beschreibt und durch folgende Punkte geht:

**Tabelle 2: Berechnete Dämpfungen zu den Zeitpunkten der Extrema** 

Da es mathematisch nicht möglich ist aus den nach Tabelle 2 gegebenen Messwerten die Dämpfung  $δ(0s)$  zu berechnen, muss der **Verlauf der Kurve im Intervall**  $\lceil 0s; 220 \cdot 10^{-6} s \rceil$  quantitativ ge**schätzt werden:** 

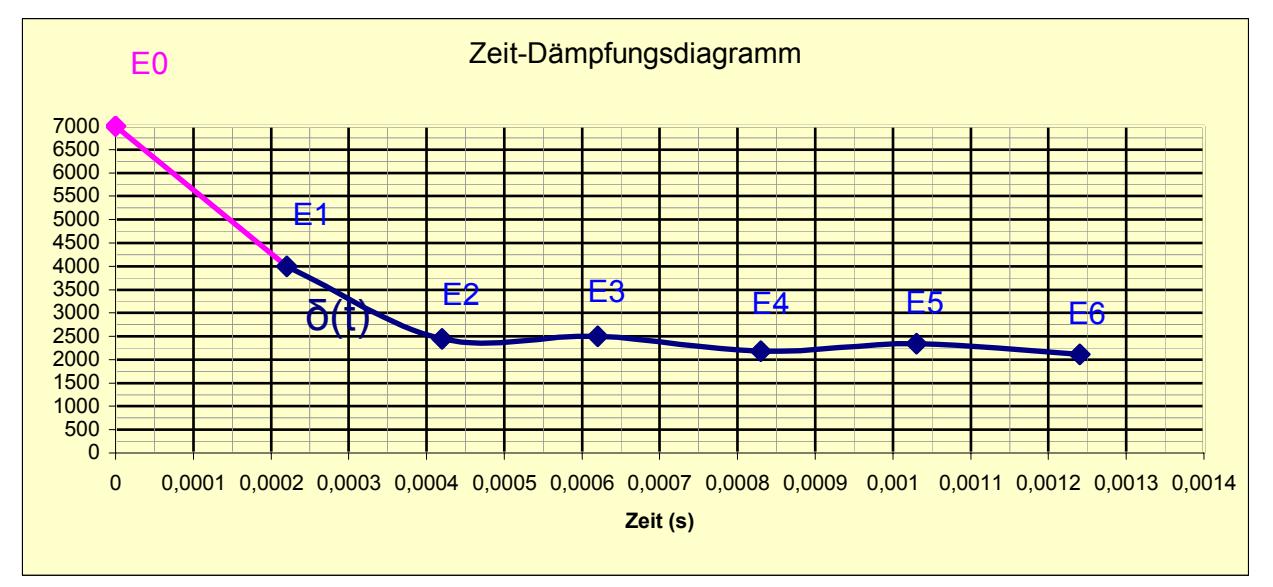

**Abb. 8: Diagramm der gegebenen Dämpfungswerte; Die Datenpunkte wurden mit dem Computerprogramm Excel zu einer Linie verbunden. Die Linie in Rosa wurde quantitativ so geschätzt [E0 bei (0s/7000)], dass sich zwischen den Extrema E0 und E2 ein konstantes Krümmungsverhalten ergibt. Dies hat den Vorteil, dass zu weniger ausgeprägten "Schwingungen" zwischen den Stützstellen bei Newtoninterpolation (siehe 3.2.1.2) kommt.** 

#### **3.2.1.2 Annäherung der Zeit-Dämpfungsfunktion δ(t) durch Newton-Interpolation**

#### **3.2.1.2.1 Die Newtonsche Interpolationsformel**

Mit der sog. "Newton-Darstellung" kann ein Interpolationspolynom vom Grad ≤ *n* , dass durch *n* +1 Zahlenpaare  $(x_0, y_0)$ ... $(x_n, y_n)$ , deren  $x_i$  paarweise verschieden sind, gefunden werden. Die allgemeine Form der *Newtonschen Interpolationsformel* ist

$$
p_n(x) = \sum_{i=0}^n c_i \prod_{j=0}^{i-1} (x - x_j).
$$
 (2.5)

Da das gesuchte Polynom durch 7 Zahlenpaare bzw. Datenpunkte gehen soll, handelt es sich um eine Polynomfunktion 6.Grades, die wie folgt ausformuliert werden kann:

$$
p_6(x) = \sum_{i=0}^{6} c_i \prod_{j=0}^{i-1} (x - x_j) =
$$
  
\n
$$
c_0
$$
  
\n
$$
+c_1(x - x_0)
$$
  
\n
$$
+c_2(x - x_0)(x - x_1)
$$
  
\n
$$
+c_3(x - x_0)(x - x_1)(x - x_2)
$$
  
\n
$$
+c_4(x - x_0)(x - x_1)(x - x_2)(x - x_3)
$$
  
\n
$$
+c_5(x - x_0)(x - x_1)(x - x_2)(x - x_3)(x - x_4)
$$
  
\n
$$
+c_6(x - x_0)(x - x_1)(x - x_2)(x - x_3)(x - x_4)(x - x_5)
$$
\n(2.6)

#### **3.2.1.2.2 Das "Dreiecksschema"**

Die Leitkoeffizienten *c0, c1, c2, c3, c4, c5, c6* lassen sich durch die sog. *Newtonschen dividierten Differenzen* berechnen. Für sie gilt die Formel

$$
\gamma_{i,k} = \frac{\gamma_{i+1,k} - \gamma_{i,k-1}}{x_k - x_i} \qquad ; \quad 0 \le i < k \le n \tag{2.7}
$$

wobei 
$$
\gamma_{i,i} = f(x_i)
$$
 ;  $i = 1,...,n$  ist. (2.8)

Die erste dividierte Differenz  $\gamma_{0,1}$  ist z.B. die Steigung der Geraden, die durch die beiden Punkte  $(x_0; \gamma_{0,0} = f(x_0))$  *x*  $(x_1; \gamma_{1,1} = f(x_1))$  *geht:* 

$$
\gamma_{0,1} = \frac{\gamma_{1,1} - \gamma_{0,0}}{x_1 - x_0} \tag{2.9}
$$

Durch den Zusammenhang  $c_i = \gamma_{0,i}$ ,  $i = 1,..., n$  (2.10)

ist es möglich die einzelnen Leitkoeffizienten  $c_i$  mit den *dividierten Differenzen* zu berechnen und in Gleichung (2.6) einzusetzen.

Da die Anzahl der zu berechnenden  $\gamma_{i,k} = c_i$  gleich der Fakultät der Anzahl der Zahlenpaare  $(x_n, y_n)$ ist [vgl. Gl. (2.11)], verwendet man am besten folgendes *Steigung* – oder *Dreiecksschema* um die Berechnungen der  $c_i$  übersichtlich darzustellen:

$$
x_0 \t \gamma_{0,0} = f(x_0)
$$
  
\n
$$
\gamma_{0,1} = \frac{\gamma_{1,1} - \gamma_{0,0}}{x_1 - x_0}
$$
  
\n
$$
x_1 \t \gamma_{1,1} = f(x_1)
$$
  
\n
$$
\gamma_{0,2} = \frac{\gamma_{1,2} - \gamma_{0,1}}{x_2 - x_0}
$$
  
\n
$$
\gamma_{1,2} = \frac{\gamma_{2,2} - \gamma_{1,1}}{x_2 - x_1}
$$
  
\n(2.11)

 $x_2$   $\gamma_{2,2} = f(x_1)$ 

Die gesuchten Leitkoeffizienten  $c_0, c_1, ..., c_n$  stehen in diesem Schema immer in der oberen Diagonale.

### **3.2.1.2.3 Ausführung des Dreieckschemas zum Erhalten der Leitkoeffizienten**

Das in 3.2.1.2.2 beschriebene *Dreiecksschema* lässt sich nun mit den in Tabelle 2 aufgelisteten Datenpunkten durchführen. Die blauen Zahlen in der oberen Diagonale sind die gesuchten Leitkoeffizienten. (2.12)

$$
x_0 = 700 \text{ J} \text{m} = 700 \text{ J} \text{m} = 700 \text{ J} \text{m} = 13.647777 \text{ J} \text{J} = 13.647777 \text{ J} \text{J} = 13.647777 \text{ J} \text{J} = 13.647777 \text{ J} \text{J} = 13.647777 \text{ J} \text{J} = 13.647777 \text{ J} \text{J} = 13.647777 \text{ J} = 13.647777 \text{ J} = 13.647777 \text{ J} = 13.6477777 \text{ J} = 13.6477777 \text{ J} = 13.6477777 \text{ J} = 13.6477777 \text{ J} = 13.6477777 \text{ J} = 13.6477777 \text{ J} = 13.6745 \text{ m} = 13.6745 \text{ m} =
$$

#### **3.2.1.2.4 Ausmultiplikation und Zusammenfassung der Zeit-Dämpfungsfunktion**

Die Formel der Hüllkurve *h(t)* lässt sich nun ausformulieren, indem man die Dämpfung *δ* durch die gefundene *Polynomfunktion 6.Grades δ(t)* substituiert:

$$
h(t)=6000 \cdot e^{-\delta(t) \cdot t}
$$
\n
$$
\delta(t) = c_0
$$
\n
$$
+ c_1 \cdot t
$$
\n
$$
+ c_2 \cdot t (t-220 \cdot 10^{-6})
$$
\n
$$
+ c_3 \cdot t (t-220 \cdot 10^{-6}) (t-420 \cdot 10^{-6})
$$
\n
$$
+ c_4 \cdot t (t-220 \cdot 10^{-6}) (t-420 \cdot 10^{-6}) (t-620 \cdot 10^{-6})
$$
\n
$$
+ c_5 \cdot t (t-220 \cdot 10^{-6}) (t-420 \cdot 10^{-6}) (t-620 \cdot 10^{-6}) (t-830 \cdot 10^{-6})
$$
\n
$$
+ c_6 \cdot t (t-220 \cdot 10^{-6}) (t-420 \cdot 10^{-6}) (t-620 \cdot 10^{-6}) (t-830 \cdot 10^{-6}) (t-1030 \cdot 10^{-6})
$$
\n(1000

Durch Ausmultiplizieren von  $\delta(t)$  erhält<sup>3</sup> man

$$
\delta(t) =
$$
\n
$$
z_0 \langle +c_0
$$
\n
$$
z_1 \langle +c_1 \cdot t \rangle
$$
\n
$$
z_2 \langle +c_2 \cdot (t^2 - 220^{-6}t) \rangle
$$
\n
$$
\Rightarrow c_3 \cdot (t^3 - 420 \cdot 10^{-6}t^2 - 220 \cdot 10^{-6}t^2 + 9,24 \cdot 10^{-6}t)
$$
\n
$$
z_3 \langle +c_3 \cdot (t^3 - 6,4 \cdot 10^{-4}t^2 + 9,24 \cdot 10^{-8}t) \rangle
$$
\n
$$
\Rightarrow c_4 \cdot (t^4 - 620 \cdot 10^{-6}t^3 - 6,4 \cdot 10^{-4}t^3 + 3,968 \cdot 10^{-7}t^2 + 9,24 \cdot 10^{-8}t^2 - 5,7288 \cdot 10^{-11}t)
$$
\n
$$
z_4 \langle +c_4 \cdot (t^4 - 1,26 \cdot 10^{-3}t^3 + 4,892 \cdot 10^{-7}t^2 - 5,7288 \cdot 10^{-7}t) \rangle
$$
\n
$$
\Rightarrow c_5 \cdot (t^5 - 830 \cdot 10^{-6}t^4 - 1,26 \cdot 10^{-3}t^4 + 1,0458 \cdot 10^{-6}t^3 + 4,892 \cdot 10^{-7}t^3 - 4,06036 \cdot 10^{-10}t^2 - 5,7288 \cdot 10^{-11}t^2 + 4,754904 \cdot 10^{-14}t)
$$
\n
$$
z_5 \langle +c_5 \cdot (t^5 - 2,09 \cdot 10^{-3}t^4 + 1,535 \cdot 10^{-6}t^3 - 4,63324 \cdot 10^{-10}t^2 + 4,754904 \cdot 10^{-14}t) \rangle
$$
\n
$$
\Rightarrow c_6 \cdot (t^6 - 1030 \cdot 10^{-6}t^5 - 2,09 \cdot 10^{-3}t^5 + 2,1527 \cdot 10^{-6}t^4 + 1,535 \cdot 10^{-6}t^4 - 1,88105 \cdot 10^{-9}t
$$

Substituiert man nun Leitkoeffizienten *c0*, *c1*,*c2*, *c3*, *c4*, *c5* und c6 durch die mit dem *Dreiecksschema* gefundenen Zahlenwerte, so ergibt sich das gesamte Polynom *δ(t).*

<sup>&</sup>lt;sup>3</sup> Die links in Gleichung (2.14) aufgelisteten  $z_0$ ,...,  $z_6$  kennzeichnen zur besseren Übersicht die einzelnen Zeilen des Terms. Die blauen Zeilen "⇒ (.......) " sind Nebenrechnungen, also nicht dem Term zugehörig.

$$
\delta(t) = z_0 \langle 7000
$$
  
\n
$$
z_1 \langle -13,6472727 \cdot 10^6 \cdot t
$$
  
\n
$$
z_2 \langle +1,399350650 \cdot 10^{10} \cdot (t^2 - 220^{-6}t)
$$
  
\n
$$
z_3 \langle +9,986279839 \cdot 10^{12} \cdot (t^3 - 6,4 \cdot 10^{-4}t^2 + 9,24 \cdot 10^{-8}t)
$$
  
\n
$$
z_4 \langle -6,073435006 \cdot 10^{16} \cdot (t^4 - 1,26 \cdot 10^{-3}t^3 + 4,892 \cdot 10^{-7}t^2 - 5,7288 \cdot 10^{-11}t)
$$
  
\n
$$
z_5 \langle +4,754904 \cdot 10^{-14}t \rangle
$$
  
\n
$$
z_6 \langle -1,900137861 \cdot 10^{23} \cdot (t^6 - 3,12 \cdot 10^{-3}t^5 + 3,6877 \cdot 10^{-6}t^4 - 2,044374 \cdot 10^{-9}t^3
$$
  
\n
$$
z_7 \langle +5,2477276 \cdot 10^{-13}t^2 - 4,89755112 \cdot 10^{-7}t \rangle
$$
  
\n(2.15)

Die Variablen [blauen Werte in (2.15)] können nun ausmultipliziert und der Term zusammengefasst werden:

$$
z_0 \langle 7000
$$
\n
$$
z_1 \langle -13,6472727 \cdot 10^6 t
$$
\n
$$
z_2 \langle +1,399350650 \cdot 10^{10} t^2 - 3,07857143 \cdot 10^6 t
$$
\n
$$
z_3 \langle +9,986279839 \cdot 10^{12} t^3 - 6,391219097 \cdot 10^9 t^2 + 922,7322571 \cdot 10^3 t
$$
\n
$$
z_4 \langle -6,073435006 \cdot 10^{16} t^4 + 7,652528108 \cdot 10^{13} t^3 - 2,971124405 \cdot 10^{10} t^2 + 3,479349446 \cdot 10^6 t
$$
\n
$$
z_5 \langle +1,272461188 \cdot 10^{20} t^5 - 2,6594438883 \cdot 10^{17} t^4 - 1,953227924 \cdot 10^{14} t^3 - 5,895618075 \cdot 10^{10} t^2
$$
\n
$$
+6,050430799 \cdot 10^6 t
$$
\n
$$
z_6 \langle -1,900137861 \cdot 10^{23} t^6 + 5,928430126 \cdot 10^{20} t^5 - 7,00713839 \cdot 10^{17} t^4 + 3,884592439 \cdot 10^{14} t^3
$$
\n
$$
+9,971405897 \cdot 10^{10} t^2 - 9,306022309 \cdot 10^6 t
$$
\nDurch Addition der gleichartigen Potenzen erhält man die "**zusammengefasste Polynomfunktion**"

 $\delta(t) = -1,900137861 \cdot 10^{23} t^6 + 7,200891314 \cdot 10^{20} t^5 - 1,027392577 \cdot 10^{18} t^4$ 

 $+ 6,702935972 \cdot 10^{14} t^3 - 1,807791964 \cdot 10^{11} t^2 + 3,032690681 \cdot 10^6 t + 7000$ 

(2.17)

Die Funktion lässt sich nun in einem Diagramm (Abb. 9) darstellen.

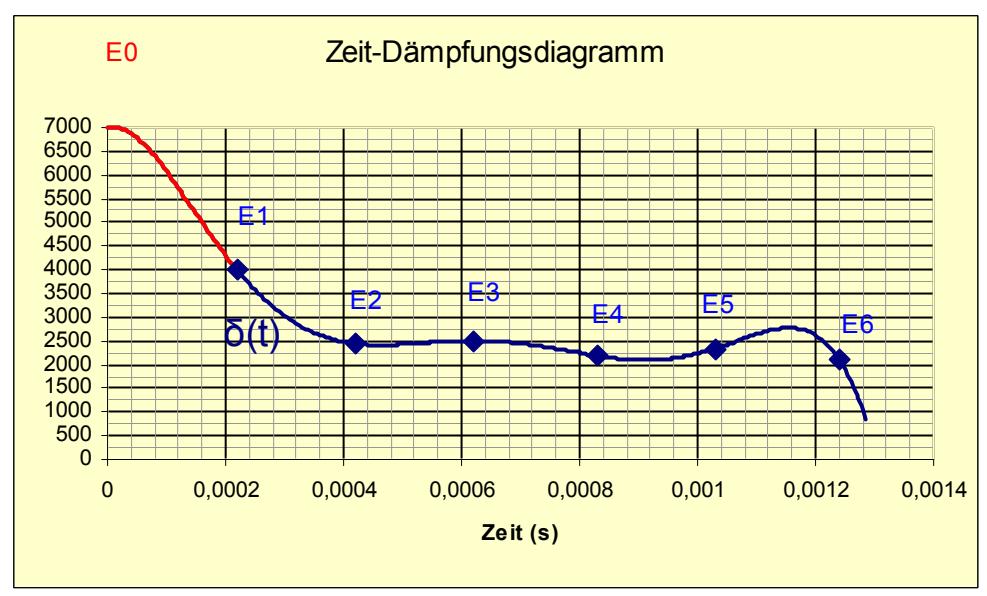

**Abb. 9: Graph der Zeit-Dämpfungsfunktion** *δ(t)* **Das rote Intervall [0,220µs] kann durch den fiktiven Punkt E0 nur vermutet, jedoch nicht exakt berechnet werden.** 

**Der starke Abfall ab E6 ist auf Mängel des** *Newtoninterpolationsverfahren* **zurückzuführen und nach den physikalischen Gesetzmäßigkeiten unrealistisch.** 

#### **3.2.2 Interpolationsfunktion der Kreisfrequenz** *ω*

#### **3.2.2.1 Kreisfrequenzen zu den Zeitpunkten der Extrema**

Durch Umformen der Gleichung

 $\overline{a}$ 

$$
\varphi = \omega t \tag{2.18}
$$

nach  $\omega$  ist es möglich, zu einem fest definiertem Phasenzeitpunkt  $\varphi$  die zeitabhängige Kreisfrequenz zu bestimmen. Den einzelnen Extrema aus dem gemessenen Spannungsoszillogramm kann man nun folgende Phasenzeitpunkte ϕ zuordnen und die *Kreisfrequenz ω(Ei)* berechnen:

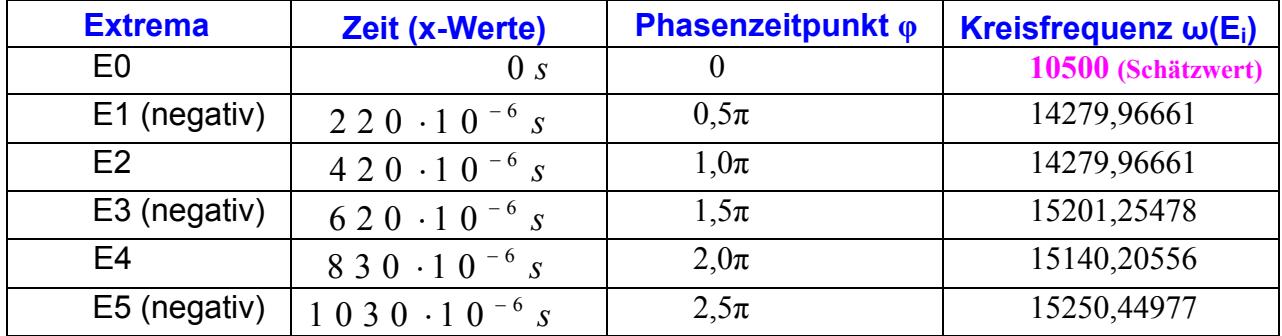

**Tabelle 3: Zeitpunkte der Extrema in Sekunden, Vielfachen von π (φ) und Kreisfrequenz zu diesen Zeitpunkten** 

#### **3.2.2.2 Ausführung des "Dreieck-Schemas" zum Erhalten der Leitkoeffizienten**

Analog zu 3.2.1.2 kann man nun mit dem *Newton-Verfahren* eine Interpolationsfunktion finden, die durch die Punkte  $(E0; \omega(E0))$ ,..., $(E5; \omega(E5))$  geht. Aus praktischen Gründen<sup>4</sup> soll hier jedoch nur bis zum Extrema *E5* interpoliert werden. Die Leitkoeffizienten des Interpolationspolynoms lassen sich nach 3.2.1.2.1 auch hier über das Dreiecksschema berechnen:

 $(2.19)$ 

 $\frac{1}{x_1 - x_0} =$  17,18166641.10<sup>6</sup>  $x_1 = 220 \cdot 10^{-6}$   $y_{1,1} = 14279,96661$   $y_{0,2} = \frac{y_{1,2} - y_{0,1}}{x_2 - x_0} = -3,281351038 \cdot 10^{10}$  $\gamma_{0,0} = 10500$ 2  $\lambda_0$  $\gamma_{0,3} = \frac{72.2 \quad V_{1,1}}{x_2 - x_1} = 3,39999205 \cdot 10^6$   $\gamma_{0,3} = \frac{71.3 \quad V_{0,2}}{x_3 - x_0} = 4,408008428 \cdot 10^{13}$  $x_{0}=0$  $x_2 = 420 \cdot 10^{-6}$   $\gamma_{2,2} = 14959,96502$   $\gamma_{1,3} = \frac{72.3 \quad \gamma_{1,2}}{x_3 - x_1} = -5,483858125 \cdot 10^9$   $\gamma_{0,4} = \frac{71.4 \quad \gamma_{0,3}}{x_4 - x_0}$  $\gamma_{0,1} = \frac{\gamma_{1,1} - \gamma_{0,0}}{x_1 - x_0} = 17,18166641$  $\gamma_{1,2} = \frac{\gamma_{2,2} - \gamma_{1,1}}{x_2 - x_1} = 3,39999205 \cdot 10^6$   $\gamma_{0,3} = \frac{\gamma_{1,3} - \gamma_{0,2}}{x_3 - x_0} = 4,408008428$  $\gamma_{2,3} = \frac{73.3 \quad 72.2}{x_3 - x_2} = 1,2064488 \cdot 10^6$   $\gamma_{1,4} = \frac{72.4 \quad 71.3}{x_4 - x_1} = 3,003688364 \cdot 10^{12}$   $\gamma_{0,5} = \frac{71.5 \quad 70.4 \quad 71.5 \quad 71.5 \quad 71.5 \quad 71.5 \quad 71.5 \quad 71.5 \quad 71.5 \quad 71.5 \quad 71.5 \quad 71.5 \quad 71.5 \quad 71.5 \quad 71.$  $\gamma_{1,3} = \frac{72.3}{x_3 - x_1} = -5,483858125 \cdot 10^9$   $\gamma_{0,4} = \frac{71.4}{x_4 - x_0} = -4,948963363 \cdot 10^{16}$ 1 4  $\lambda_1$   $\lambda_2$   $\lambda_3$   $\lambda_0$  $x_3 = 620 \cdot 10^{-6}$   $y_{3,3} = 15201,25478$   $y_{2,4} = \frac{y_{3,4} - y_{2,3}}{x_4 - x_2} = -3,651608223 \cdot 10^{9}$   $y_{1,5} = \frac{y_{2,5} - y_{1,4}}{x_5 - x_1} = 7,838190814 \cdot 10^{15}$  $\gamma_{1,4} = \frac{r_{2,4} + r_{1,3}}{x_4 - x_1} = 3,003688364 \cdot 10^{12}$ <br>  $\gamma_{0,5} = \frac{r_{1,5} + r_{0,4}}{x_5 - x_0} = 5,565808198 \cdot 10^{19}$  $\gamma_{1,3} = \frac{\gamma_{2,3} - \gamma_{1,2}}{x_3 - x_1} = -5,483858125 \cdot 10^9$   $\gamma_{0,4} = \frac{\gamma_{1,4} - \gamma_{0,3}}{x_4 - x_0} = -4,948963363 \cdot 10^9$  $\gamma_{2,3} = \frac{\gamma_{3,3} - \gamma_{2,2}}{x_3 - x_0} =$  1, 2064488.10<sup>6</sup>  $\gamma_{1,4} = \frac{\gamma_{2,4} - \gamma_{1,3}}{x_4 - x_0} =$  3, 003688364.10<sup>12</sup>  $\gamma_{0,5} = \frac{\gamma_{1,5} - \gamma_{0,4}}{x_5 - x_0} =$  5, 565808198.  $\gamma_{2,5} = \frac{74.4 \quad 73.3}{x_4 - x_3} = -290,7105714 \cdot 10^3$ <br> $\gamma_{2,5} = \frac{73.5 \quad 72.4}{x_2 - x_0} = 9,352622923 \cdot 10^{12}$  $x_4 = 830 \cdot 10^{-6}$   $y_{4,4} = 15140,20556$   $y_{3,5} = \frac{\gamma_{4,5} - \gamma_{3,4}}{\gamma_{3,5} - \gamma_{3,4}} = 2,05349176 \cdot 10^9$  $\gamma_{2,4} = \frac{\gamma_{3,4} - \gamma_{2,3}}{x_4 - x_2} = -3,651608223 \cdot 10^9$   $\gamma_{1,5} = \frac{\gamma_{2,5} - \gamma_{1,4}}{x_5 - x_1} = 7,838190814 \cdot$  $\gamma_{3,4} = \frac{\gamma_{4,4} - \gamma_{3,3}}{x_4 - x_3} = -290,7105714 \cdot 10^3$   $\gamma_{2,5} = \frac{\gamma_{3,5} - \gamma_{2,4}}{x_2 - x_0} = 9,352622923$  $x_5 = 1030 \cdot 10^{-6}$   $\gamma_{5,5} = 15250,44977$  $\frac{x_1^2 + x_2^2 - x_3^2}{x_5 - x_3} = 2,05349176.10$  $x_{4,5} = \frac{y_{5,5} - y_{4,4}}{x_5 - x_4} = 551,22105 \cdot 10^3$  $\gamma_{4.5} = \frac{\gamma_{5,5} - \gamma_{5}}{2}$  $=\frac{75,5-74,4}{x_5-x_4}$  = 551,22105.

<sup>4</sup> Bei verschiedenen Interpolationsfunktionen, die mit dem Programm Excel in Diagrammen dargestellt wurden, zeigte sich besonders bei vielen Datenpunkten eine starke Schwingung zwischen den letzen beiden Datenpunkten. Dieses Verhalten wird in der numerischen Mathematik als *Runges Phänomen* bezeichnet. Aus diesem Grund wurde bei der "*Kreisfrequenzinterpolation"* auf den Datenpunkt (E6; ω(E6)) verzichtet.

#### **3.2.2.3 Ausmultiplikation und Zusammenfassung der Zeit-Kreisfrequenzfunktion ω(t)**

Analog Gl. (2.13) lässt sich die Funktion *ω(t)* formulieren und die Leitkoeffizienten [Gl. (2.19)] einsetzen:

$$
z_0 \langle =10500
$$
\n
$$
z_1 \langle +17181666, 41 \cdot t
$$
\n
$$
z_2 \langle -32813510380 \cdot t^2 + 7218972, 284 \cdot t
$$
\n
$$
z_3 \langle +44408008428 \cdot 10^{13} \cdot t^3 - 2821125394 \cdot 10^{10} \cdot t^2 + 44072999787 \cdot 10^6 \cdot t
$$
\n
$$
z_4 \langle -44948963363 \cdot 10^{16} \cdot t^4 + 6423569387 \cdot 10^{13} \cdot t^3 - 2421032877 \cdot 10^{10} \cdot t^2 + 2835162131 \cdot 10^6 \cdot t
$$
\n
$$
+5565808198 \cdot 10^{19} \cdot t^5 - 1463253913 \cdot 10^{17} \cdot t^4 + 8543515584 \cdot 10^{13} \cdot t^3 - 2578772518 \cdot 10^{10} \cdot t^2
$$
\n
$$
+2646488366 \cdot 10^6 \cdot t
$$
\n
$$
z_5 \langle +2446488366 \cdot 10^6 \cdot t \rangle
$$
\n
$$
+124448963366 \cdot 10^6 \cdot t
$$
\n
$$
+12448963366 \cdot 10^6 \cdot t
$$
\n
$$
+12448963366 \cdot 10^6 \cdot t
$$
\n
$$
+12448963366 \cdot 10^6 \cdot t
$$
\n
$$
+12448963366 \cdot 10^6 \cdot t
$$
\n
$$
+12448963366 \cdot 10^6 \cdot t
$$
\n
$$
+12448963366 \cdot 10^6 \cdot t
$$
\n
$$
+12448963366 \cdot 10^6 \cdot t
$$
\n
$$
+12448963366 \cdot
$$

Durch Ausmultiplizieren des Terms erhält man die "zusammengefasste Funktion" der Kreisfrequenz:

$$
\omega(t) = 5,565808198 \cdot 10^{19} t^5 - 1,658150249 \cdot 10^{17} t^4 + 1,918721788 \cdot 10^{14} t^3
$$
  
-1,110228183 \cdot 10<sup>11</sup>t<sup>2</sup> + 33,95528898 \cdot 10<sup>6</sup>t + 10500 (2.21)

Die Erhaltene Funktion  $\omega(t)$  lässt sich nun in einem Zeit-Kreisfrequenzdiagramm im gültigen Intervall  $\lceil 0s;1030 \cdot 10^{-6} s \rceil$  darstellen. Wie man erkennen kann geht die interpolierte Funktion genau durch die Punkte der Extrema *E0*, *E1*, *E2*, *E3*, *E4*, *E5*:

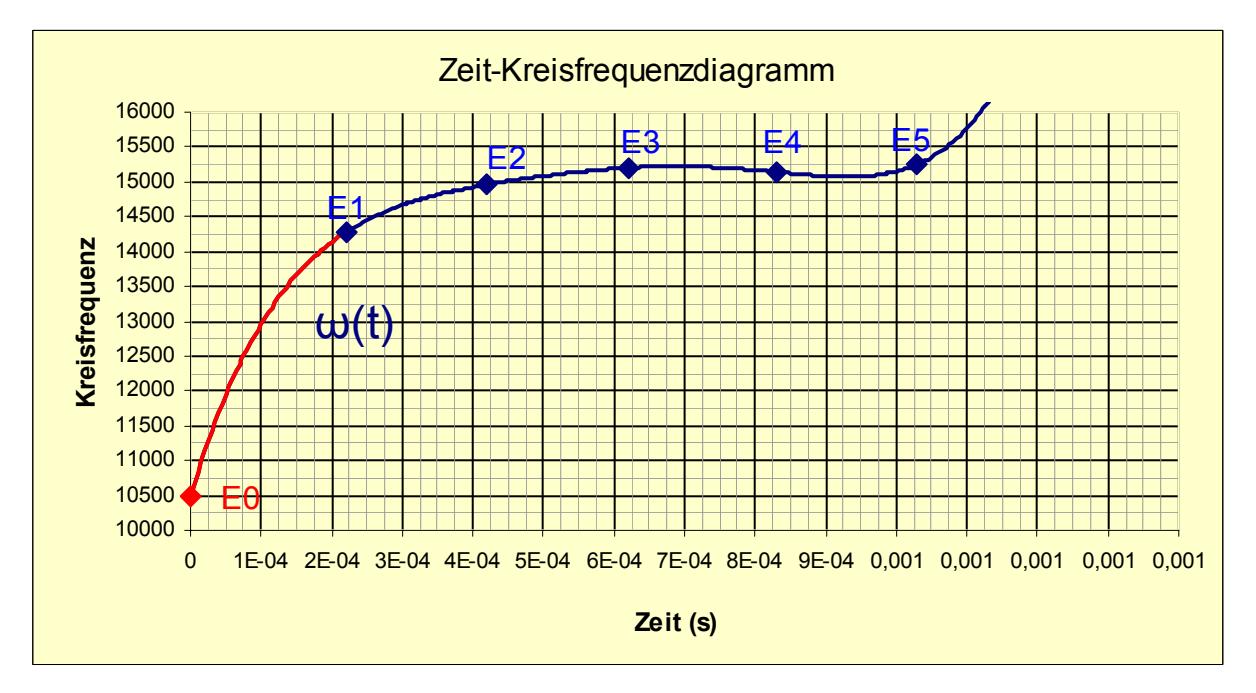

 **Abb. 10: Zeit-Kreisfrequenzdiagramm: Das rote Intervall [0,220µs] kann durch den fiktiven Punkt E0 nur vermutet, jedoch nicht exakt berechnet werden. Der starke Anstieg ab E5 steht im Widerspruch zur physikalischen Theorie, nach der eine** *asymptotische Annäherung* **an eine** *max. Kreisfrequenz* **zu erwarten wäre. Aus diesem Grund soll die Funktion nur im Intervall [0; 1030 µs] gelten.** 

#### **3.2.3 Interpolationsfunktion und Diagramm des Spannungsverlaufs**

Die in 3.2.1 und 3.2.2 errechneten Funktionen der Dämpfung [Gl.(2.17)] und Kreisfrequenz [Gl.(2.21)] lassen sich nun in Gleichung (1.19) einsetzen. Man erhält somit die gesuchte Interpolationsfunktion des Spannungsverlaufs U(t):

$$
U(t) = U_0 \cdot e^{-\delta(t) \cdot t} \cdot \cos \omega(t) t
$$

$$
h(t) = U_0 \cdot e^{-\delta(t)t}
$$

*mit*

$$
\delta(t) = -1,900137861 \cdot 10^{23} t^6 + 7,200891314 \cdot 10^{20} t^5 - 1,02739257718 \cdot 10^{18} t^4
$$
\n
$$
+ 6,702935972 \cdot 10^{14} t^3 - 1,807791964 \cdot 10^{11} t^2 + 3,032690681 \cdot 10^6 t + 7000
$$
\n
$$
\omega(t) = 5,565808198 \cdot 10^{19} t^5 - 1,658150249 \cdot 10^{17} t^4 + 1,918721788 \cdot 10^{14} t^3
$$
\n
$$
-1,110228183 \cdot 10^{11} t^2 + 33,95528898 \cdot 10^6 t + 10500
$$
\n(2.22)

$$
U(t) = 6000 \cdot e^{-(-1,900137861 \cdot 10^{23} t^6 + 7,200891314 \cdot 10^{20} t^5 - 1,02739257718 \cdot 10^{18} t^4 + 6,702935972 \cdot 10^{14} t^3 - 1,807791964 \cdot 10^{11} t^2 + 3,032690681 \cdot 10^6 t + 7000)t}
$$
  

$$
\cdot \cos(5,565808198 \cdot 10^{19} t^5 - 1,658150249 \cdot 10^{17} t^4 + 1,918721788 \cdot 10^{14} t^3
$$
  
-1,110228183 \cdot 10<sup>11</sup>t<sup>2</sup> + 33,95528898 \cdot 10^6 t + 10500) \cdot t (2.23)

Die erhaltene Funktion *U(t)* lässt sich nun in einem *Zeit-Spannungsdiagramm* (Abb. 11) darstellen und mit dem ursprünglichen *Spannungsoszillogramm* (Abb. 12) vergleichen:

![](_page_15_Figure_8.jpeg)

**Abb. 11: Graph der interpolierten Funktion des gemessenen Spannungsoszillogramms** 

![](_page_16_Figure_0.jpeg)

**Abb. 12: gemessenes Spannungsoszillogramm**

#### **3.3 Berechnung des Stromverlaufs**

Aus der in 3.2 erhaltenen Funktion *U(t)* [Gl.(2.23)] lässt sich nun leicht der Stromverlauf *I(t)* berechnen. Durch Differenzieren von Gl.(1.19) erhält man

$$
U'(t) = \frac{d}{dt} \left[ \underbrace{U_0}_{\text{Anfangsspannung}} \cdot e^{-\delta(t)t} \cdot \cos \omega(t)t \right] =
$$
\n
$$
= U_0 \cdot \left[ e^{-\delta(t)t} \cdot \frac{d}{dt} \left( -\delta(t)t \right) \cdot \cos \omega(t)t + e^{-\delta(t)t} \cdot \left( -\sin \omega(t)t \right) \cdot \frac{d}{dt} \left( \omega(t)t \right) \right] = ,
$$
\n
$$
= U_0 \cdot e^{-\delta(t)t} \cdot \left[ \frac{d}{dt} \left( -\delta(t)t \right) \cdot \cos \omega(t)t - \sin \omega(t)t \cdot \frac{d}{dt} \left( \omega(t)t \right) \right]
$$
\n(2.24)

wobei *δ(t)* nach Gl. (2.17) und *ω(t)* nach Gl.(2.21) zu Subsituieren sind. Für die Spannung an einem Kondensator gilt nach Gl. (1.2):

$$
\frac{dU}{dt} = \frac{dQ}{dt} \cdot \frac{1}{C} \,. \tag{2.25}
$$

$$
\text{Mit} \quad I = \frac{dQ}{dt} \quad \text{erhält man } \frac{dU}{dt} = I \cdot \frac{1}{C} \,. \tag{2.26}
$$

Durch Umformen ergibt sich  $I(t) = C \cdot U'(t)$ , (2.27) wobei  $U'(t)$  aus Funktion (2.23) berechnet werden kann. Die Kapazität der Kondensatorbank (vgl. Abb. 5) beträgt 150µF.

![](_page_17_Figure_0.jpeg)

Die erhaltene Funktion  $I(t)$  lässt sich nun graphisch darstellen.

Folgendes Diagramm zeigt die Funktionen des *Spannungsverlaufs*  $U(t)$  und *Stromverlaufs*  $I(t)$ während der Pulsentladung des Versuchsaufbaus (vgl. Abb. 5):

![](_page_17_Figure_3.jpeg)

**Abb. 13: Interpolationsfunktion der Spannung U(t), Stromstärkefunktion I(t)** 

### **4. Diskussion**

Durch die in der Arbeit beschriebenen Berechnungen konnte die Messung eines nichtlinearen physikalischen Vorgangs durch *Newton-Interpolationsverfahren* als Funktion angenähert werden. Aus der gefundenen Funktion des Spannungsverlaufs war es somit nun möglich, die Funktion der beim Versuch **nicht messbaren** *Stromstärke* herzuleiten. Aus dieser Funktion können nun physikalisch relevante Daten wie *Lebenserwartung der Kondensatoren*<sup>5</sup> [8] etc. berechnet werden.

**Trotzdem ist die interpolierte Funktion lediglich eine Annäherung, bei der insbesondere die Steigungen nicht zwangsläufig exakt sind.** Hieraus können sich speziell bei der Stromstärkefunktion [Gl. (2.28)] Fehler ergeben, da diese nach  $I(t) = C \cdot U'(t)$  und direkt von  $U'(t)$  abhängig ist.

Außerdem sollte man beachten, dass die Phasenverschiebung bei der Spannungs- bzw. Stromfunktion nicht berücksichtigt wurde.

Dennoch können die hergeleiteten Funktionen als angenäherte Beschreibungen der elektrodynamischen Vorgänge der in 3.1 beschrieben *Kondensatorpulsentladungen* dienen und so wertvolle Informationen für den Versuchsaufbau (Abb. 5) liefern.

### **5. Danksagung**

 $\overline{a}$ 

Besonders möchte ich mich bei Benjamin Regler und Andrija Zovko für die zahlreichen gemeinsamen Besuche der Bayrischen Staatsbibliothek bedanken, bei denen jeder, mit seiner Thematik beschäftigt, viele Stunden konzentriert arbeiten konnte.

### **6. Quellen und weiterführende Literatur**

- [1] Bigelmayr, Max "Die unheimliche Kraft des Magnetismus: Metallverformung durch Kurzpulsmagnet felder", Jugend forscht- Projekt 2006, abrufbar unter http://jugend.dgzfp.de/Portals/3/Docs/jf/Bayern%20061012.pdf : 21.1.2007
- [2] http://www.bigel-labs.de : 20.1.2007, private naturwissenschaftliche Website von Max Bigelmayr
- [3] Demtröder, W.: "Experimentalphysik 2 , Elektrizität und Optik", Springer Verlag, Berlin 1933
- [4] http://www.tf.uni-kiel.de/matwis/amat/mw1\_ge/kap\_2/basics/b2\_1\_5.html : 21.1.2007, H. Föll, "*Rechnen mit komplexen Zahlen*"
- [5] http://www.das-gelbe-rechenbuch.de/download/Interpol.pdf : 21.1.2007, Peter Furlan, "*Artikel über einige Interpolationsverfahren*"
- [6] Kuchling, Horst.: "Taschenbuch der Physik", Fachbuchverlag Leipzig, München Wien 2004
- [7] http://www.numerik.mathematik.uni-mainz.de/didaktikseminar/Gruppe2b/ : 21.1.2007, Didaktik-Seminar der Universität Mainz von Grietje Gelück, Andrea Neufang, Binnaz Yuvali, *"Polynominterpolation: Die Verfahren von Lagrange und Newton"*
- [8] http://www.gaep.com/technical-bulletins.html : 21.1.2007, Website von *General Atomics Energy Products*, verschiedene Downloads über " The Effect of Reversal on Capacitor Life"

<sup>&</sup>lt;sup>5</sup> Die Lebenserwartung eines Pulskondensators steht in direktem Zusammenhang mit der max. Pulstromstärke und dem sog. "reversal voltage" und kann anhand von Tabellen bei bekanntem Spannungs- und Stromverlauf berechnet werden.